# Tableau Level II

Master all things charts and maps in this advanced Tableau course for experienced users. You'll learn how to create maps, make dual axis charts, and use techniques to show changes in data over time. After taking this course, you'll be able to create a variety of charts and maps for different types of data.

Group classes in NYC and onsite training is available for this course. For more information, email <u>nyc@careercenters.com</u> or visit: https://www.careercenters.com/courses/advanced-tableau-training

## **Course Outline**

### Intro to Data Maps

- Concepts of mapping data
- Requirements in mapping data
- Formatting geographic data for Tableau
- Using Polygon data
- Using background images
- Using Mapbox maps
- Customizing maps layers and map options

#### **Creating Visualization Maps**

- Creating Choropleth maps
- Creating Proportional Symbol maps
- Tracking data over time using maps
- Creating Spider maps
- Creating Heat maps
- Density Maps
- Distributing and Publishing your Map Visualization

#### Creating custom charts

- Cyclical data and circular area chart
- Dual Axis Charts
- Dual Axis (Layered) Maps
- Alluvial Diagram
- Ranking Chart
- Sheet swapping and dynamic dashboards

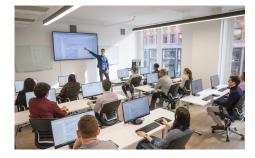

nyc@careercenters.com • (212) 684-5151